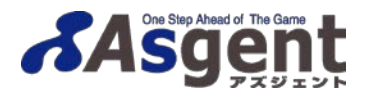

**SiteScope** NPライセンス申請書

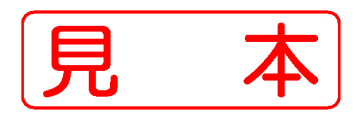

申請日: 年 月 日 20xx xx xx

# ●本紙はSiteScopeの通常ライセンスをお持ちのユーザー様が対象となります。

・ SiteScopeをご使用中の方で冗長化(コールドスタンバイ)もしくは検証用として、SiteScope NPライセンスをご申請されたい方は、 本紙に必要事項をご記入の上、弊社宛にE-Mailにてお送りください。

#### 【NPライセンス申請に関する注意事項】

-タにご登録がございます「エンドユーザー様」、「代理店様」、「運用代行様」からのみ - ①の「ご申請者様」に関しては、弊社管理データにごと<br>受付をさせていただきますので、予めご了承ください。

(※通常ライセンスと異なるバージョンのNPライセンスは申請できませんのでご注意ください。)

SiteScope NPライヤンス 申請バージョン(いずれかにチェックをしてください。) ┗  $\square$ v7.x  $\square$ v10.x迄(v8.x ~ v10.1) **回v11.x以上** 

①ご申請者様

申請内容に不明な点がございます場合、ご申請者様へ内容確認のご連絡をさせていただきますので、予めご了承ください。

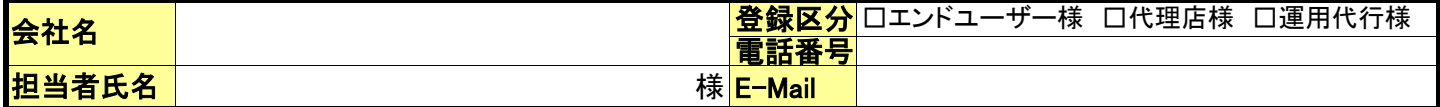

## ②エンドユーザー様情報<

(※v11.x以上のHAライセンスをご申請される場合は、必ずHAライセンスを導入する機器のIPアドレスをご記入ください。) 下記項目は必ずご記入ください。ご記入が無い場合はNPライセンス発行のお手続きが出来ませんのでご了承ください。

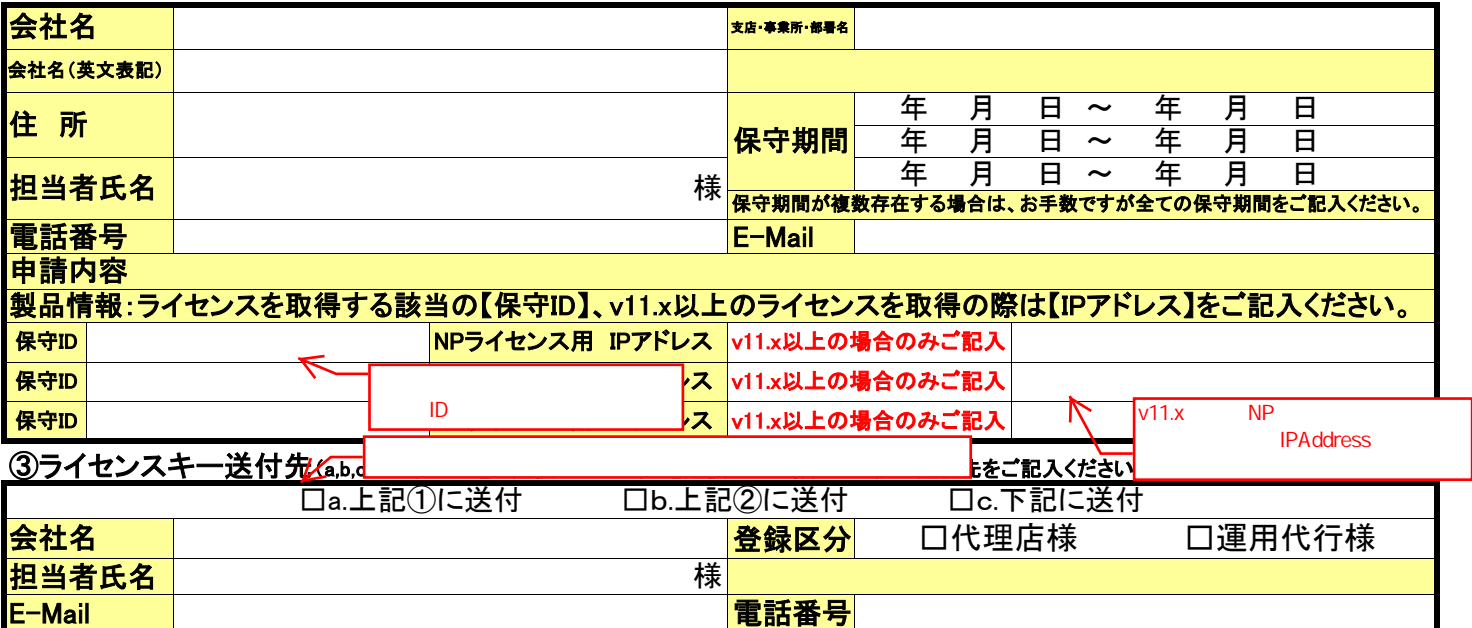

NPライセンスにつきましては、E-mailでの納品となりますのでご了承ください。 ライセンスは、ご申請から約1週間程度で納品させていただきます。

本用紙ご記入に関するお問い合わせ先:株式会社アズジェント 業務部 Tel:03-6853-7404 申請書送付先E-Mailアドレス:license-soft@asgent.co.jp (本申請書をメール添付してお送りいただけます様お願い致します。)

■ご連絡いただきました個人情報に関しましては、登録情報およびサービス提供のご案内の目的のみに使用させていただきます。 ■代理店様におきましては、ユーザー様の個人情報を弊社へ連絡する事を、予めユーザー様の同意を得ていただく必要がございます。 弊社では、ユーザー様の同意を得ていただいたものとして、ご連絡いただきました個人情報を上記利用目的で使用致します。

### ◆◆ 弊社プライバシーポリシーについて ◆◆

弊社ホームページ上に個人情報の取り組みを掲載しておりますので、ご参照くださいます様お願い致します。

https://www.asgent.co.jp/privacypolicy.html

◆◆ 弊社プライバシーポリシーに関するお問い合わせ : info@asgent.co.jp ◆◆

#### 弊社使用欄

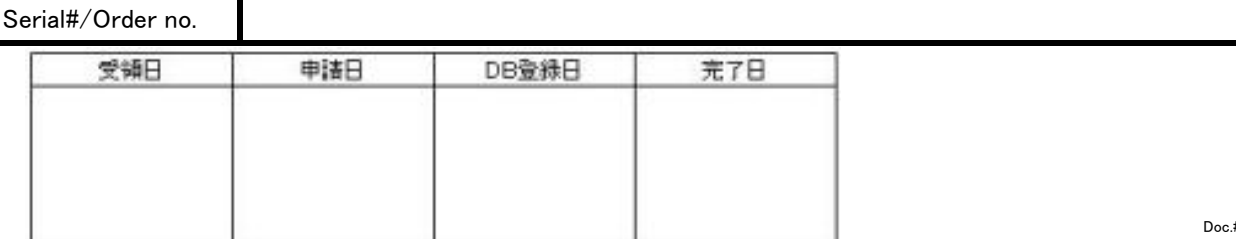

<sup>・</sup> 申請書をご記入の際には、保守証書【テクニカルサポートセンターのご案内】の内容が必要となりますので、お手元にご用意ください。 • NPライセンスは保守契約でご登録されているライセンスと同バージョン、同数量分のライセンスが発<u>行されます。</u>